# Lattice Simulations using OpenACC compilers

Pushan Majumdar

(Indian Association for the Cultivation of Science, Kolkata)

OpenACC is a programming standard for parallel computing developed by Cray, CAPS, Nvidia and PGI. The standard is designed to simplify parallel programming of heterogeneous CPU/GPU systems. The systems of the systems of the systems of the systems of the systems of the systems of the system  $\mathcal{N}$  is the system of the system of the system of the system of the system of the system of the system of th

The OpenACC Application Program Interface describes a collection of compiler directives to specify loops and regions of code in standard C,  $C++$  and Fortran to be offloaded from a host CPU to an attached accelerator, providing portability across operating systems, host CPUs and accelerators. *from openacc.org* 

The directives and programming model defined in this document allow programmers to create high-level host+accelerator programs without the need to explicitly initialize the accelerator, manage data or program transfers between the host and accelerator, or initiate accelerator startup and shutdown.

from openacc.org

Programs I have had some experience with :

- 1. Staggered fermions with wilson gauge action on (a) single  $GPU - in$  some detail (b) multi GPU – preliminary
- 2. Wilson fermions with Wilson gauge action on single GPU – preliminary

Main bottlenecks is slow data movement between CPU & GPU. Speed is about 5 GB/s.

Impossible to avoid CPU completely as  $I/O$ , if-then clause is evaluated on CPU. BLAS functions are launched from CPU and MPI calls (at least for Fermi GPUs) are launched from CPUs.

### Single GPU code

```
subroutine congrad(nitcg)
. . . All kinds of definitions and declarations . . .
!$ACC data copy(nitcg,alpha,betad,betan)
!$ACC+ copyin(nx,iup,idn,u,r)
!$ACC+ copyout(x, y)!$ACC+ create(ud,ap,atap,p)
\astcall linkc_acc
!!$OMP parallel do default(shared)
!$ACC parallel loop collapse(2) reduction(+:betan) present(p,r,x)
      do 1 = 1, mvd2
```

```
do ic=1,nc
   p(1, i c) = r(1, i c); x(1, i c) = (0., 0.)betan=betan+conjg(r(1,ic))*r(1,ic)end do
end do
```
- ! betan=real(zdotc(mv3d2,r,1,r,1))
- !\$ACC update host(betan) if (betan.lt.delit) go to 30
- !\$ACC parallel present (beta, betan, betad, alphan) beta=betan/betad ; betad=betan ; alphan=betan
- !\$ACC end parallel

do nx = 1, nitrc Main loop of conjugate gradient begins  $nitcg \leftarrow nitcg+1$  ; ap = 0

call  $fmv(0, mvd2, ap,p) \rightarrow (Matrix-vector multiplication)$ 

alphad= $\langle ap, ap \rangle + \langle p,p \rangle$  ; alpha=alphan/alphad atap  $\leftarrow$  p ;  $x \leftarrow x +$  alpha \* p

```
call fmtv(atap,ap) \rightarrow (Matrix-vector multiplication)
```

```
r \leftarrow r - alpha * atap
betan=\langle r, r \rangle
```
!\$ACC update host(betan) Exit condition evaluated on CPU if (betan .lt. delit) go to 30 beta=betan/betad ; betad=betan ; alphan=betan  $p \leftarrow r + \text{beta} * p$ end do Main loop of conjugate gradient ends 30 continue

\*

\*

y = 0 Solution on the second half lattice call fmv(mvd2,mv,y,x)  $\rightarrow$  (Matrix-vector multiplication) !\$ACC end data

return

```
Matrix-vector multiplication routine
      subroutine fmv(noff,nsz,v,w)
. . . All kinds of definitions and declarations . . .
!!$OMP parallel do default(shared)
!!$OMP+ private(nnu,px1,px2,px3,px4,px5,px6)
!!$OMP^ private(v1,v2,v3)
!$ACC parallel loop present(u,ud, v, w, iup, idn)
!$ACC+ private(nnu,px1,px2,px3,px4,px5,px6,v1,v2,v3)
!$ACC+ vector_length(32)
      do l = \text{noff+1}, \text{noff+mvd2}...
     Routine identical to CPU version
        ...
      enddo
      return
```
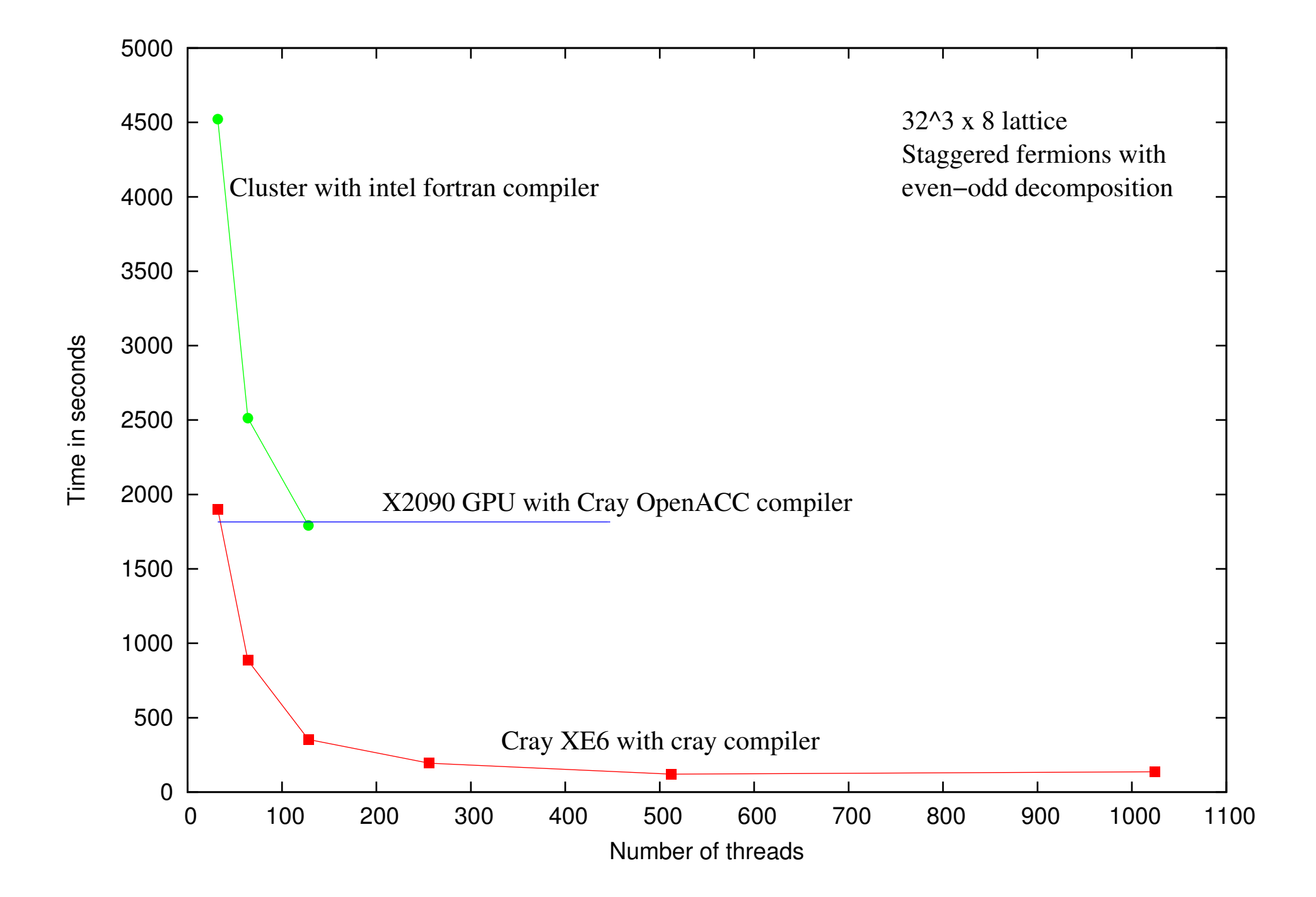

```
...
         ap\_loc \leftarrow 0!$ACC parallel loop present(u,ud,ap_loc,p,iup,idn)
      do 1 = \text{base}+1, \text{base}+\text{nvd}v1 = ap\_loc(1,1-base)...
     Lines identical to scalar version
        ...
        ap\_loc(3,1-base) = v3enddo
!$ACC update host(ap_loc)
      call MPI_ALLGATHER(ap_loc,3*nvd2,MPI_DOUBLE_COMPLEX,
     + ap,3*nvd2,MPI_DOUBLE_COMPLEX,MPI_COMM_WORLD,ierr)
!$ACC update device (ap)
```
Worry about async compiler options.

## Summary

• Coding effort is only marginally higher than OpenMP. Almost each OpenMP directive can be replaced with a OpenACC directive. Only additional directive is the creation of a data region with a list of variables (scalars  $+$  arrays) so that the compiler knows which variables to copy to the GPU and back again.

One data structure I haven't explored is deviceptr.

- Performance of single GPU staggered fermion code is roughly equivalent to 128 cores of cluster with QDR infiniband interconnect.
- Performance of single GPU Wilson fermion code is roughly equivalent to 96 cores. About 30% difference in performance between hand coded CUDA and OpenACC code.
- GPU with 6GB memory fits in a  $32<sup>4</sup>$  Wilson fermion lattice or a  $10 \times 40^3$  staggered fermion lattice.
- Real gain comes only when the whole conjugate gradient routine is on the GPU.
- Extremely useful if one does not have access to conventional supercomputers.
- For Multi-GPU programs MPI calls on the Fermi GPUs can only be made from the CPU so every MPI call involves a data transfer from the GPU to CPU and back. Each such copy adds a significant ( $\sim$  15%) overhead to the runtime. For

Kepler GPUs the construct host\_data use\_device cuts this down to a certain extent.

• Further performance gains can be obtained by using mixedprecision routines and improved storage schemes.

#### Acknowlegdments

ILGTI-TIFR for funding the GPU portion of the Cray on which these studies were carried out. IACS for funding the rest of the Cray without which the GPU portion wouldn't run.

Cray India team for help at various stages during the development of the OpenACC codes.